**Урок литературного чтения. Знакомство с новым разделом: «Оглянись вокруг»** 

> **Выполнила : Ерёменко Людмила Владимировна МОУ СОШ с.Катенино ноябрь 2011 года**

### **М.Пришвин «Как я научил своих собак горох есть»**

**Учебник чтения для 4 класса автор О.В.Кубасова**

# **Иван Андреевич Крылов**

### **Великий баснописец**

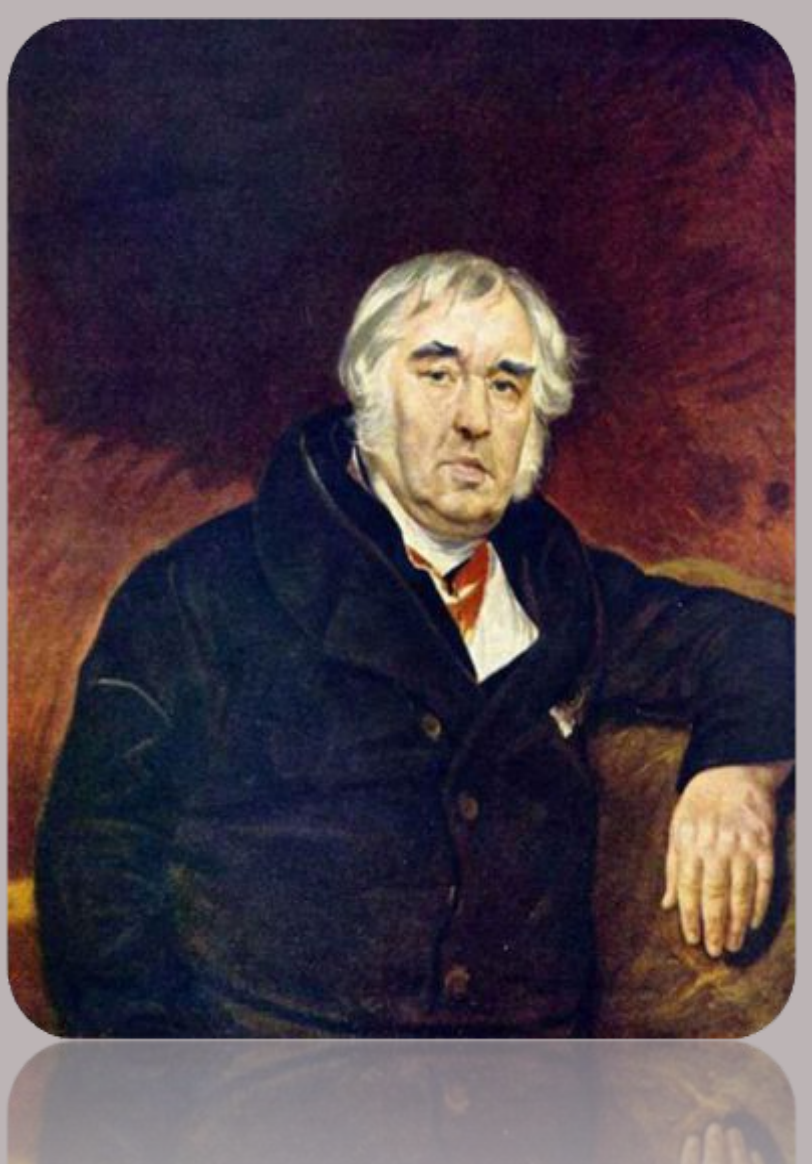

# **Викторина**

#### **Что общего у всех этих животных?**

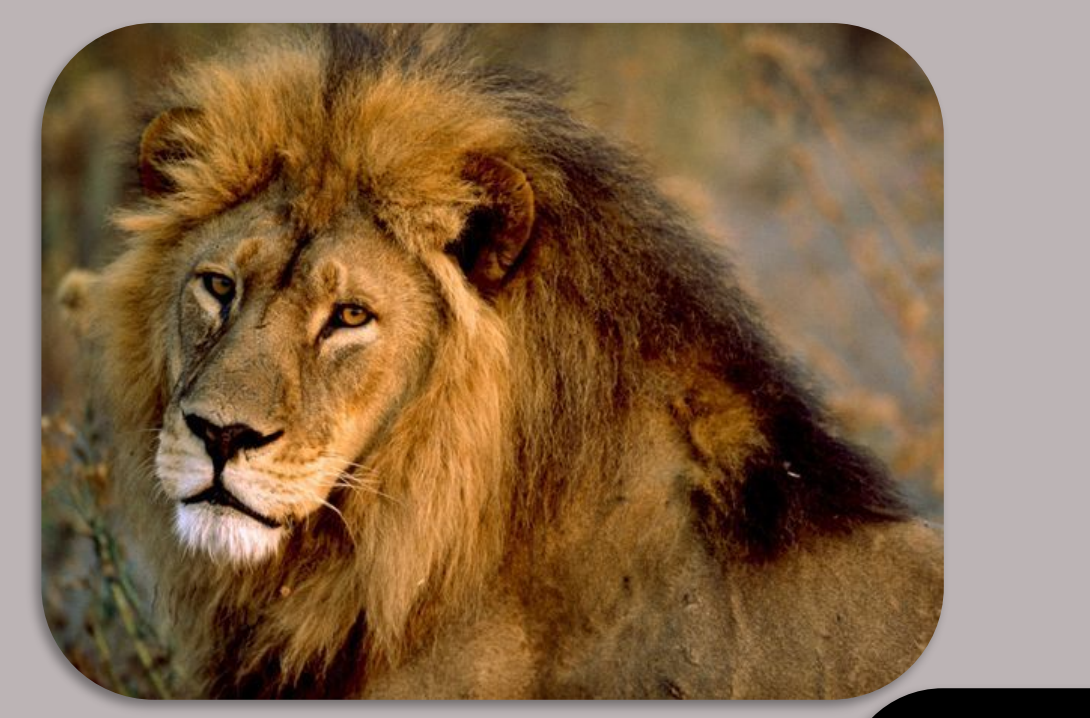

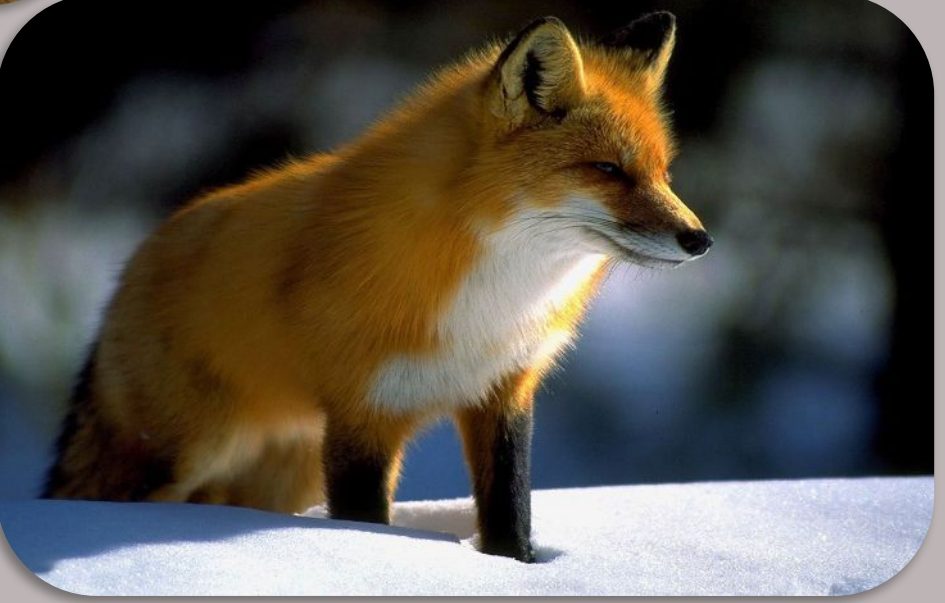

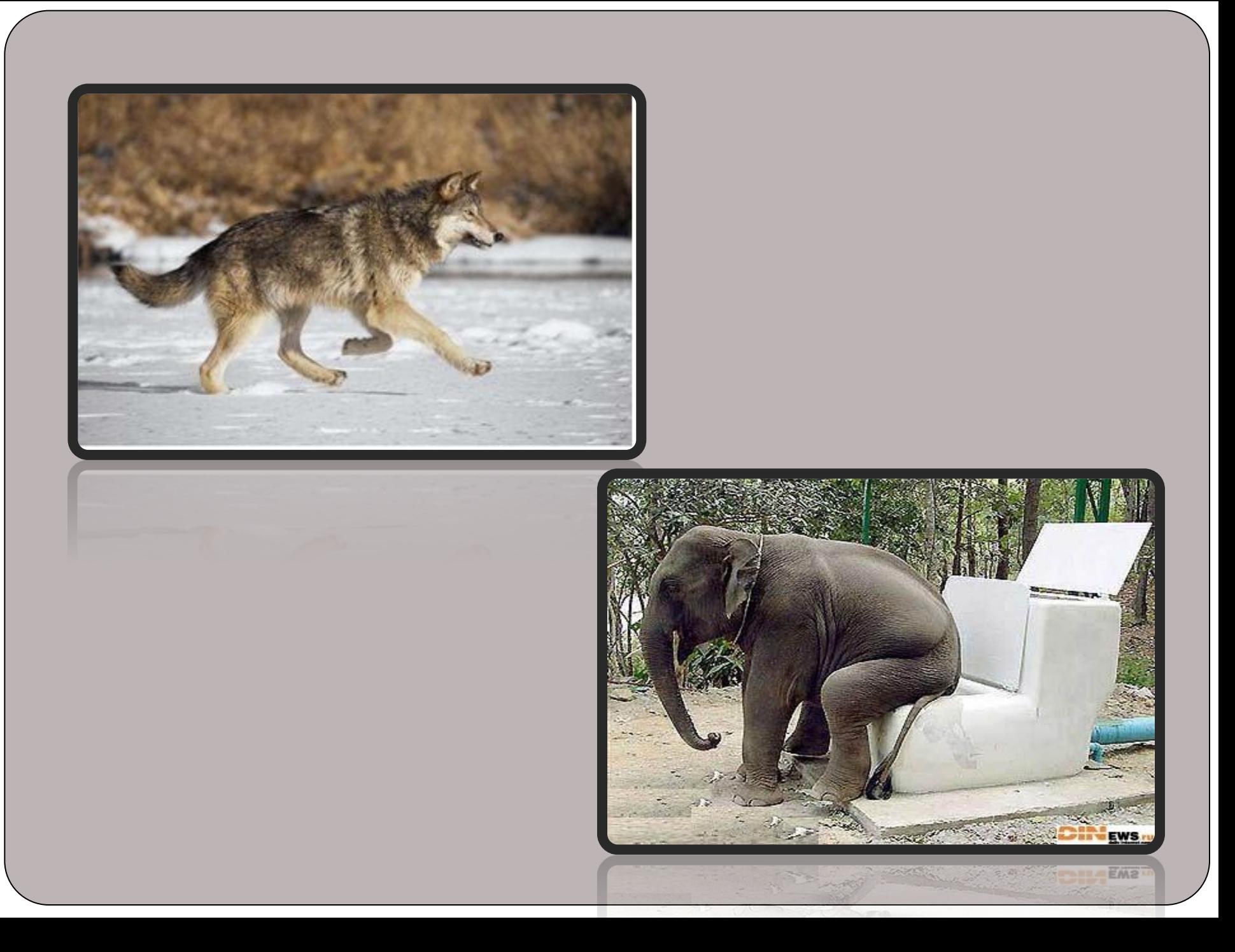

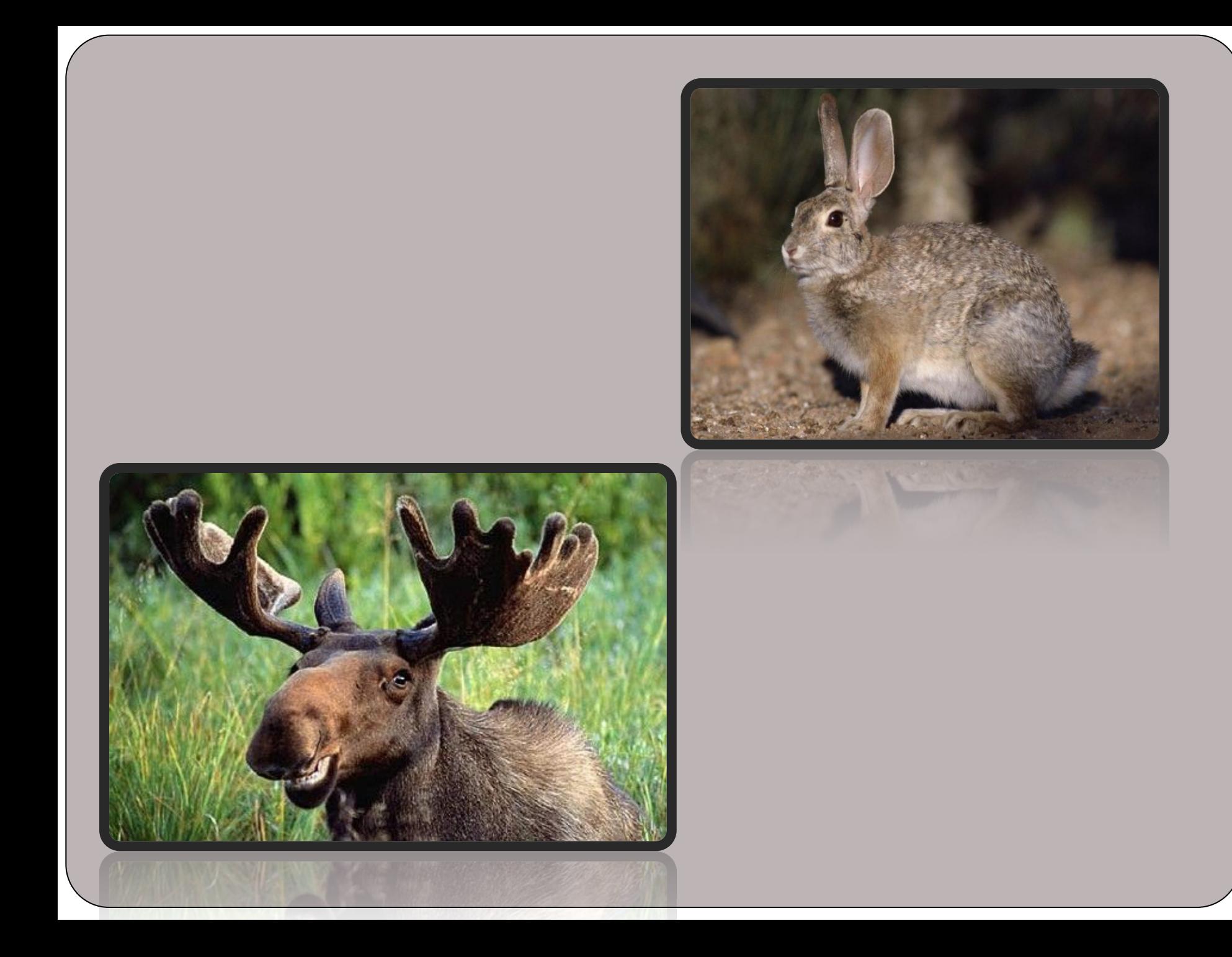

## **Из какой басни эти слова?**

❖ **«Умный человек не должен браться за дело, прежде не подумав, к чему это может привести.»**

#### **«Лисица и козёл»**

❖ **«Кто виноват из них, кто прав,-судить не нам; да только воз и ныне там.»**

**«Лебедь, щука и рак»**

❖ **«Оттого не вхожу, что по следам вижу – входов много, а выходов нет»**

**«Лев и лисица»**

### **Знакомство с новым разделом**

- **1.Прочитайте название нового раздела.**
- **2.Перелистайте страницы этого раздела. С какими по жанру произведениями будем встречаться?**
- **3.Что называют рассказом?**

**Рассказ-это произведение, в котором сообщаются подлинные, действительно имевшие место события. Рассказ имеет одного автора, и менять в нем что-либо строго запрещено.**

### *Михаил Михайлович Пришвин* **1873-1954**

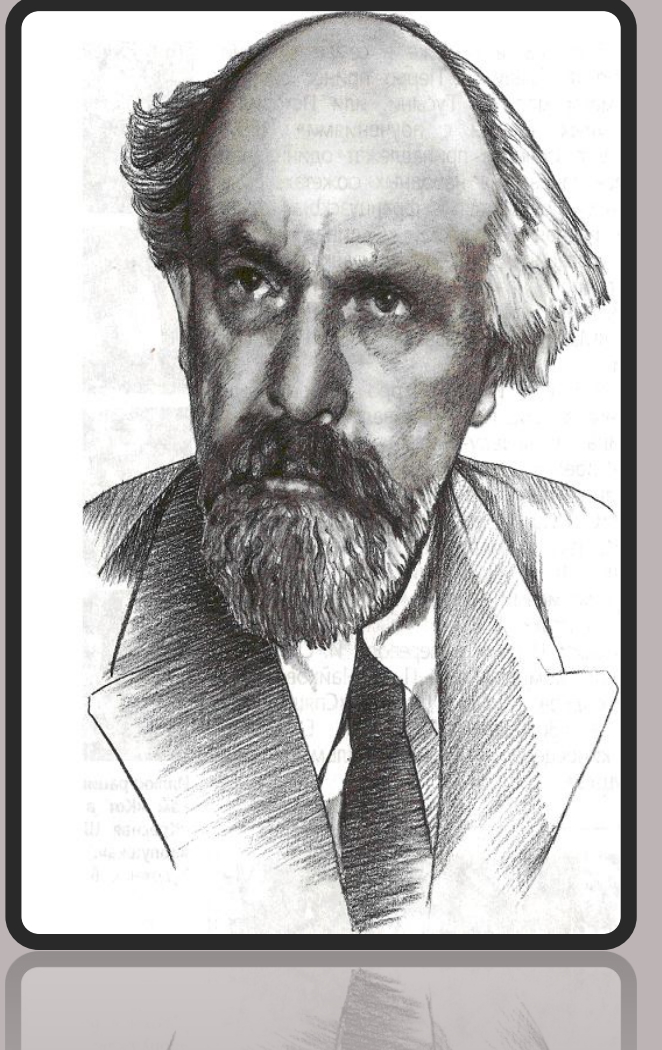

- ⚫ **Родился 4 февраля в имении Хрущёве Орловской губернии в семье купца. Учился в гимназии, в реальном училище, в политехникуме. Окончил Лейпцигский университет и, получив специальность агронома, вернулся в Россию!**
- ⚫ **К писательскому творчеству пришёл уже в зрелом возрасте. Первая публикация появилась в детском журнале «Родник» в 1906 г. Однако лишь в 1925 г. вышла его первая детская книжка «Матрёшка в картошке». Затем увидели свет и другие произведения: «Ярик» , «Ёж» , «Луговка» , «Лисичкин хлеб», сказка-быль «Кладовая Солнца», повесть-сказка «Корабельная чаща»**
- ⚫ **В цикл «Золотой луг», изданный специально для детей, были включены рассказы «Зверь бурундук», «Разговор птиц и зверей», «В краю дедушки Мазая», «Этажи леса», «Лесной доктор» и др.**

## **Подводим итоги**

- ❑ **О чём обычно писал М. Пришвин?**
- ❑ **В чём отличительные особенности его рассказов?**
- ❑ **С какими рассказами Пришвина познакомились? Что** 
	- **в них вам понравилось.**

### **Источники**

**http://go.mail.ru/search\_images?rch=e&type=all&is=0&q=%D0%BB%D0%BE%D1%81%D1%8C-лось http://go.mail.ru/search\_images?rch=e&type=all&is=0&q=%D0%B7%D0%B0%D1%8F%D1%86=заяц http://go.mail.ru/search\_images?rch=e&type=all&is=0&q=%D0%BB%D0%B8%D1%81%D0%B0-лиса http://go.mail.ru/search\_images?rch=e&type=all&is=0&q=%D1%81%D0%BB%D0%BE%D0%BD-слон http://go.mail.ru/search\_images?rch=e&type=all&is=0&q=%D0%B2%D0%BE%D0%BB%D0%BA-волк http://go.mail.ru/search\_images?rch=e&type=all&is=0&q=%D0%BB%D0%B5%D0%B1%D0%B5%D0% B4%D1%8C-лебедь http://go.mail.ru/search\_images?rch=e&type=all&is=0&q=%D1%89%D1%83%D0%BA%D0%B0-щука**

**http://go.mail.ru/search\_images?rch=e&type=all&is=0&q=%D1%80%D0%B0%D0%BA-рак**

**http://go.mail.ru/search\_images?rch=e&type=all&is=0&q=%D0%BB%D0%B5%D0%B2-лев**